# 3 Método proposto

# 3.1 Introdução

Neste Capítulo na primeira seção será explicado uma descrição geral do método, e na seguintes seções serão explicados os passos da primeira e segunda fase do método, que correspondem ao pré-processamento feito em CPU e ao processamento feito em GPU, respectivamente.

## 3.2 Descrição geral do método

Considere  $F: \Omega \subseteq \mathbb{R}^4 \to \mathbb{R}$  uma função continuamente diferenciável, onde 0 é um valor regular de  $F$ . O método proposto faz a visualização em tempo real para a variedade implícita  $\mathcal{M} = F^{-1}(0)$  de dimensão três.

Considere um domínio  $\Omega = [\mathbf{h}] \subseteq \mathbb{R}^4$  que é uma hipercaixa dada por  $[x_{min}, x_{max}] \times [y_{min}, y_{max}] \times [z_{min}, z_{max}] \times [w_{min}, w_{max}]$ . A primeira fase do método consiste em um algoritmo que subdivide  $[h]$  usando uma estrutura de dados 16-Tree. Esse algoritmo faz as subdivisões do domínio de acordo com critérios baseados na Aritmética Intervalar, para descartar as caixas que não interceptam a variedade. Para cada hipercaixa dessa subdivis˜ao que a variedade intercepta s˜ao calculados os seus pontos centrais e o raio da hiperesfera que a envolvente. Essa estrutura de dados é enviada para a GPU juntamente com a matriz de rotação para realizar a segunda fase do método.

Na GPU são usadas as informações das hiperesferas associadas às hipercaixas da subdivisão em conjunto com a matriz de rotação para executar a técnica de Ray Casting afim de visualizar a variedade implícita dada pela função  $F$ . Para isso, são calculadas as cores de cada pixel considerando a fonte de luz, dando destaque aos pontos que pertencem `a silhueta ou ao bordo do domínio.

A Figura 3.1 apresenta um diagrama contendo as etapas do método proposto para a visualização da variedade. Na próxima seção será descrito os detalhes de cada etapa do pré-processamento em CPU, e na seção (3.4) é descrito o processamento em GPU.

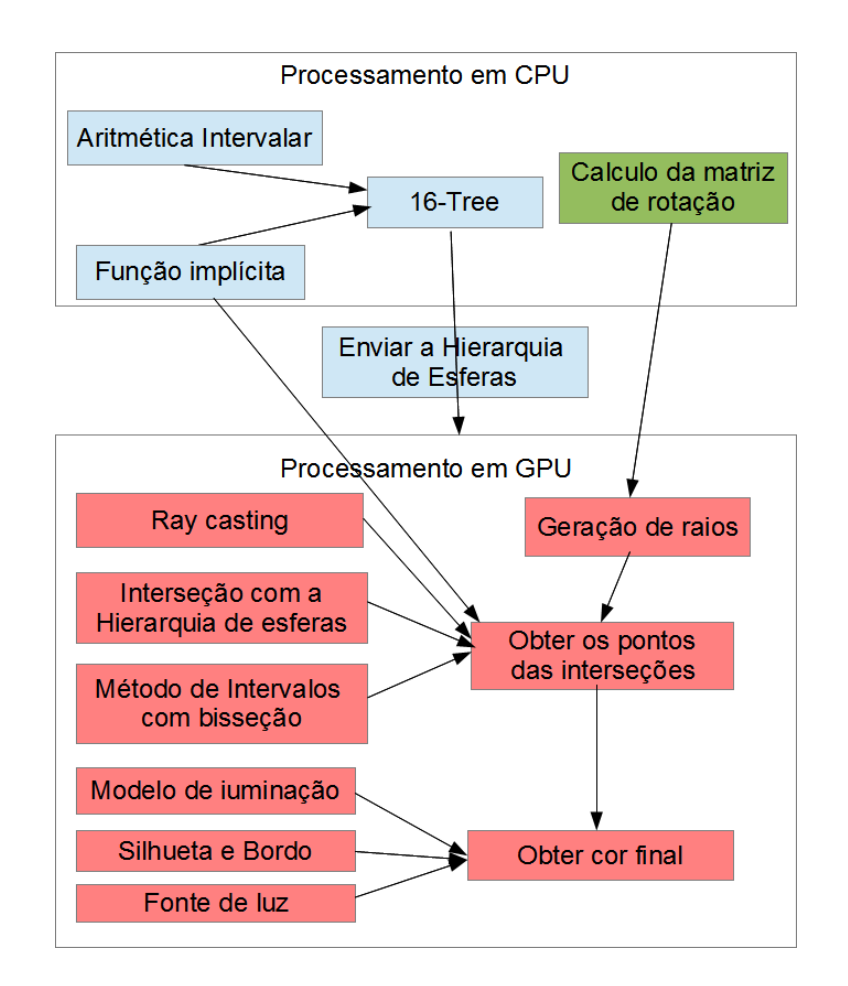

Figura 3.1: Diagrama da descrição geral do método proposto, as caixas azuis são processadas em CPU uma só vez, a caixa verde é processada em CPU em cada frame, e as caixas vermelhas são processadas em GPU em cada frame.

#### 3.3 Pré-processamento em CPU

Nesta seção será explicado a primeira fase do método proposto, que corresponde ao pré-processamento em CPU.

### 3.3.1 Construção da 16-Tree

O algoritmo de subdivisão é iniciado considerando o domínio [h] que representa a hipercaixa da raiz da 16-Tree. Verifica-se se a caixa atual deve ser subdividida, usando critérios baseados na Aritmética Intervalar. A subdivisão de um nó da  $16$ -Tree gera 16 novas hipercaixas, e o processo é repetido recursivamente para cada uma delas. Cada hipercaixa da subdivisão é marcada se contem ou não a variedade, e essa marcação serve para processar futuramente apenas as caixas que contem a variedade (subseção 3.3.4).

#### Uso da Aritmética Intervalar

Considere uma função  $F: \Omega \subseteq \mathbb{R}^4 \to \mathbb{R}$  e uma caixa retangular  $[\mathbf{h}] \subseteq \Omega$ , onde suas dimensões são representadas pelos intervalos  $[x]$ ,  $[y]$ ,  $[z]$  e  $[w]$ , usando os conceitos de Aritmética Intervalar definidos na seção 2.2. Seja a função  $F_{\parallel} : \mathbb{IR}^4 \to \mathbb{IR}$  a extensão intervalar da função  $F$ , então é possível dizer que:

$$
F_{[]}([\mathbf{h}]) = F_{[]}([x], [y], [z], [w]) \subseteq \mathbb{IR}
$$

Assim,  $F_{\parallel}([\mathbf{h}])$  são intervalos que estimam o conjunto de valores resultantes da avaliação intervalar da função  $F$  na caixa [h]. Isso permite avaliar se a caixa [h] não intercepta pontos da variedade implícita  $\mathcal{M} = F^{-1}(0)$ , que significa:

$$
0 \notin F_{\parallel}([\mathbf{h}]) \Rightarrow 0 \notin F([\mathbf{h}]).
$$

Esse fato é usado no processo de subdivisão da árvore  $16$ -Tree, como será descrito na próxima subseção.

#### Critérios de Subdivisão

Para que uma caixa seja subdividida ela precisará satisfazer três critérios: critério da componente conexa, critério topológico e critério de nível máximo.

#### Critério da Componente Conexa

Este critério avalia se uma caixa pode conter pontos da variedade  $\mathcal{M} = F^{-1}(0)$ . Para isso, utiliza-se a avaliação intervalar  $F_{\parallel}([\mathbf{h}_n])$  da função F na hipercaixa  $|\mathbf{h}_n|.$ 

Se o valor  $0 \notin F_{\parallel}([\mathbf{h}])$ , então não há pontos da variedade na hipercaixa  $[\mathbf{h}_n]$ . Caso contrário, se  $0 \in F_{\parallel}([h])$ , possivelmente pode haver pontos interceptando a variedade dentro dessa hipercaixa, ent˜ao deve-se subdividir essa hipercaixa  $[\mathbf{h}_n]$  para explorar melhor essa possibilidade.

#### Critério Topológico

O critério da componente conexa não garante a preservação topológica de uma variedade que contenha túneis ou buracos. Para evitar isso avalia-se se o vetor  $(0, 0, 0, 0)$  fica dentro da imagem do gradiente da função F na hipercaixa  $[\mathbf{h}_n]$ . Se a avaliação intervalar do gradiente de  $F$  contém a origem, então deve-se subdividir a caixa  $[\mathbf{h}_n]$ .

#### Critério de Nível Máximo

Os critérios anteriores podem fazer que ocorram um grande número de subdivisões, até mesmo infinitas. Para evitar isso é estabelecido um nível máximo de subdivisões.

#### 3.3.2

# Rotação com ângulos de Euler no  $\mathbb{R}^4$

Para definir a direção de visualização define-se um novo sistema de coordenadas no  $\mathbb{R}^4$ . A orientação de um sistema de coordenadas fixo, dado pelos eixos X,  $Y, Z \in W$ , com respeito a um sistema de coordenadas de referência pode ser expressa por uma matriz ortogonal  $A_{4x4}$  da seguinte forma:

$$
\mathbf{q}=A\mathbf{p},
$$

onde,

 $\mathbf{q} = (\mathbf{q}_1, \dots, \mathbf{q}_n)^T$  é um vetor expresso nas coordenadas de referência, e  $\mathbf{p} = (\mathbf{p}_1, \dots, \mathbf{p}_n)^T$  é o mesmo vetor expresso nas coordenadas fixo.

Neste trabalho foi escolhido utilizar as matrizes de rotação básicas dos ângulos de Euler para realizar a orientação desse novo sistema de coordenadas, a matriz  $A$  é o produto de 6 matrizes de rotações básicas. Uma rotação básica  $\acute{e}$  uma rotação de um ponto dentro de um plano gerado por dois vetores bases do sistema de coordenadas.

Os ângulos de Euler no  $\mathbb{R}^4$  podem ser divididos em três fases de rotação, como segue:

- 1. A primeira fase orienta o eixo  $W$  por três rotações básicas nos planos XY, YZ e ZW, através das matrizes dos ângulos de Euler:  $R_{xy}^4(\theta_1)$ ,  $R_{yz}^4(\theta_2)$  e  $R_{zw}^4(\theta_3)$ , respectivamente.
- 2. A segunda fase orienta o eixo  $Z$  em sua posição final no  $\mathbb{R}^3$  por duas rotações básicas nos planos  $XY$  e  $YZ$ , através das matrizes:  $R_{xy}^3(\theta_4)$  e  $R_{yz}^3(\theta_5)$ , respectivamente.
- 3. Na última fase uma única rotação orienta os eixos  $X$  e Y para suas posições no  $\mathbb{R}^2$  fazendo uso da matriz:  $R_{xy}^2(\theta_6)$

Dessa forma, a orientação de objetos por ângulos de Euler no  $\mathbb{R}^4$  pode ser expressa como:

$$
\mathbf{q} = A\mathbf{p} \Rightarrow \mathbf{q} = R_{xy}^4(\theta_1) R_{yz}^4(\theta_2) R_{zw}^4(\theta_3) R_{xy}^3(\theta_4) R_{yz}^3(\theta_5) R_{xy}^2(\theta_6) p,
$$

onde as matrizes dos ˆangulos de Euler s˜ao expressas por:

$$
R_{xy}^4(\theta_1) = \begin{bmatrix} \cos(\theta_1) & -\sin(\theta_1) & 0 & 0 \\ \sin(\theta_1) & \cos(\theta_1) & 0 & 0 \\ 0 & 0 & 1 & 0 \\ 0 & 0 & 0 & 1 \end{bmatrix}; R_{yz}^4(\theta_2) = \begin{bmatrix} 1 & 0 & 0 & 0 \\ 0 & \cos(\theta_2) & -\sin(\theta_2) & 0 \\ 0 & \sin(\theta_2) & \cos(\theta_2) & 0 \\ 0 & 0 & 0 & 1 \end{bmatrix};
$$

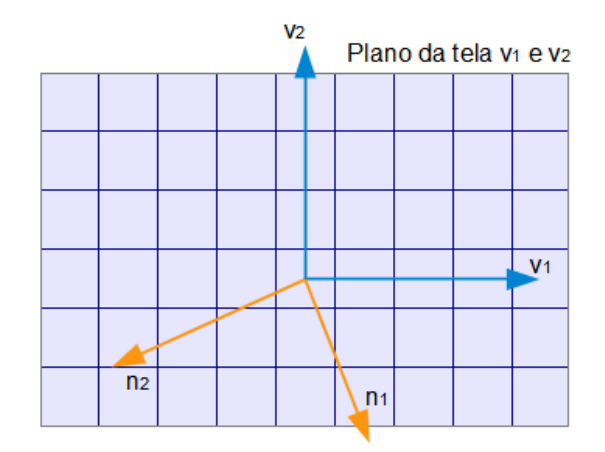

v1 e v2 vetores da 1° e 2° linha da Matriz de Rotação A n1 e n2 vetores da 3° e 4° linha da Matriz de Rotação A

Figura 3.2: Vetores de projeção e observadores da Matriz A.

$$
R_{zw}^{4}(\theta_3) = \begin{bmatrix} 1 & 0 & 0 & 0 \\ 0 & 1 & 0 & 0 \\ 0 & 0 & cos(\theta_3) & -sin(\theta_3) \\ 0 & 0 & sin(\theta_3) & cos(\theta_3) \end{bmatrix}; R_{xy}^{3}(\theta_4) = \begin{bmatrix} cos(\theta_4) & -sin(\theta_4) & 0 & 0 \\ sin(\theta_4) & cos(\theta_4) & 0 & 0 \\ 0 & 0 & 1 & 0 \\ 0 & 0 & 0 & 1 \end{bmatrix};
$$

$$
R_{yz}^{3}(\theta_{5}) = \begin{bmatrix} 1 & 0 & 0 & 0 \ 0 & cos(\theta_{5}) & -sin(\theta_{5}) & 0 \ 0 & sin(\theta_{5}) & cos(\theta_{5}) & 0 \ 0 & 0 & 0 & 1 \end{bmatrix}; R_{xy}^{2}(\theta_{6}) = \begin{bmatrix} cos(\theta_{6}) & -sin(\theta_{6}) & 0 & 0 \ sin(\theta_{6}) & 0 & 0 \ 0 & 0 & 1 & 0 \ 0 & 0 & 0 & 1 \end{bmatrix}.
$$

Os ângulos  $\theta_1$ ,  $\theta_2$ ,  $\theta_3$ ,  $\theta_4$ ,  $\theta_5$  e  $\theta_6$  são parâmetros definidos pelo usuário. A sistema de coordenadas inicial é dado por  $\theta_1 = \theta_2 = \theta_3 = \theta_4 = \theta_5 = \theta_6 = 0$ .

## 3.3.3 Projeção e observadores

Este trabalho usa a projeção ortogonal sobre o plano  $XY$ . No novo sistema de coordenadas, o plano de projeção  $XY$  é dado pela combinação linear dos vetores que correspondem às duas primeiras linhas da matriz de rotação A. Por outro lado, os observadores estão no plano perpendicular às direções  $X$ e Y, portanto esse plano perpendicular é obtido pela combinação linear das duas ultimas linhas da matriz de rotação A, observar a Figura 3.2.

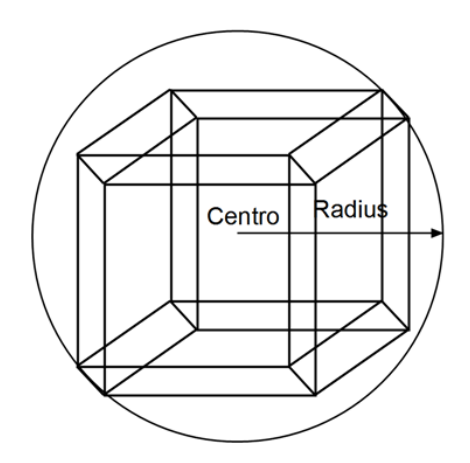

Figura 3.3: Hipercaixa e sua hiperesfera envolvente.

# 3.3.4 Envio de dados ao GPU

Terminada a construção da árvore 16-Tree, o passo seguinte é o envio dos dados dessa árvore e da matriz de rotação para o GPU. Extrai-se da árvore uma hierarquia de hiperesferas envolventes, que é dada por:

- $-$  Os pontos centrais de cada hipercaixa que contém a variedade, e o valor da diagonal, que representa o raio da hiperesfera envolvente dessa hipercaixa. Equações 3-1 e 3-2.
- $-$  Referências às hipercaixas filhas que contêm a variedade.
- A Figura 3.3 representa essa extração.

$$
c = ((\underline{x} + \overline{x})/2, (\underline{y} + \overline{y})/2, (\underline{z} + \overline{z})/2, (\underline{w} + \overline{w})/2)
$$
 (3-1)

$$
R = \sqrt{(\overline{x} - \underline{x})^2 + (\overline{y} - \underline{y})^2 + (\overline{z} - \underline{z})^2 + (\overline{w} - \underline{w})^2}
$$
(3-2)

A extração dessa informação é feita apenas uma vez, e assim que ela estiver disponível é enviada à GPU.

O cálculo da matriz de rotação e feita em cada frame, e enviada à GPU em cada processamento do frame.

O processo continua no pr´oximo cap´ıtulo, onde ser˜ao apresentados os c´alculos para a visualização que são efetuados na GPU.

## 3.4 Processamento em GPU

Nesta seção será explicado a segunda fase do método proposto, que corresponde ao processamento em GPU do cálculo de Ray Casting. Também são descritas algumas otimizações para diminuir os cálculos em GPU.

### 3.4.1

#### Descrição geral do processamento em GPU

O processamento começa com o envio de dois triângulos à GPU. No estágio do vertex shader, os vértices permanecem inalterados, e são enviados para o próximo estágio. Os triângulos são rasterizados e para cada pixel se ativa um *fragment shader*. Neste estágio é calculado a posição do pixel no  $\mathbb{R}^4$ , usando as duas primeiras filas da matriz de rotação, e são gerados  $n$  raios no plano formado pelos dois observadores. Para cada raio procura-se a interseção com a variedade, usando os centros e o raio de cada hiperesfera da hierarquia dada pela árvore 16-Tree. Utiliza-se o método de bisseção para computar as possíveis interseções. Essas interseções, caso existentes, são ordenadas segundo a distância à origem do raio. Para cada ponto de interseção é calculada a iluminação e é feito o *blending*. Também é analisado se o ponto pertence à silhueta ou ao bordo do domínio.

Nas próximas seções serão descritos os detalhes de cada etapa do processamento em GPU.

### 3.4.2 Uso de dois triângulos

O Ray Casting é feito no estágio do *fragment shader*, mas para que se ativem os fragmentos (pixeis) onde ser˜ao processados os raios, primeiro deve-se ativar o vertex shader. Como não existe nenhuma primitiva geométrica, então deve-se criá-la de tal forma que cubra todo o domínio projetado. Uma solução para o caso 3D ´e utilizar os lados de uma caixa envolvente que cubra o modelo. Assim, pode-se usar os lados da hipercaixa raiz da estrutura 16-Tree. Mas essa solução não seria eficiente para o caso  $4D$ , pois na projeção dessa hipercaixa vários planos poderiam se superpor, o que causaria uma análise repetida de muitos pixeis.

Uma solução mais simples foi usar dois triângulos de um retângulo que cubra todo o domínio, e assim cada pixel apenas é analisado uma vez, ver Figura 3.4. Os vértices desses dois triângulos seriam, então enviados à GPU. No estágio do *vertex shader* do pipeline gráfico, os vértices são passados sem modificações para o *fragment shader* (ver código listado em 3.1). Dessa maneira, são ativados todos os pixeis dentro dos dois triângulos, pixeis esses que serão processados no *fragment shader* como será descrito na próximo seção.

Listing 3.1: Vertex Shader, passa para o próximo estágio os vértices sem

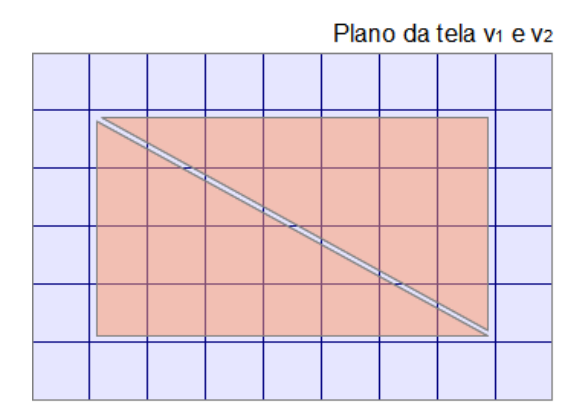

Figura 3.4: Dois triângulos usados para ativar os pixeis que serão processados.

```
modificações
```

```
in vec3 position ;
void main () {
  gl_Position = vec4 (position, 1.0);}
```
# 3.4.3 Dentro do fragment shader

Uma vez dentro do fragment shader, temos que determinar qual pixel vai ser processado, tendo em consideração que o pixel  $(0,0)$  deve ficar no centro da tela, para isso se utiliza o código listado em 3.2.

Listing 3.2: Coordenadas do pixel

```
void main () {
  vec2 pixel = uTamPixel*(gl_FragCoord. xy-0.5*(uRes. xy-1.0));
   ...
}
```
Nesse código: uTamPixel representa o tamanho do pixel; gl\_FragCoord são as coordenadas do pixel mantidas pelo *fragment shader*, cujos valores vão de 0 até a largura e altura da janela; e uRes representa o valor de largura e da altura da janela de visualização.

Logo, é preciso determinar qual é o origem e direção de cada raio no espaço  $\mathbb{R}^4$ . Já que está sendo considerada a projeção ortogonal, então o origem de cada raio está no mesmo pixel orientado segundo a janela de projeção. Esse plano é formado pelos vetores  $v_1$  e  $v_2$ , os quais são as dois primeiras filas da matriz de rotação. Pode-se observar na esquerda da Figura 3.5.

O seguinte código faz o cálculo do origem dos raios.

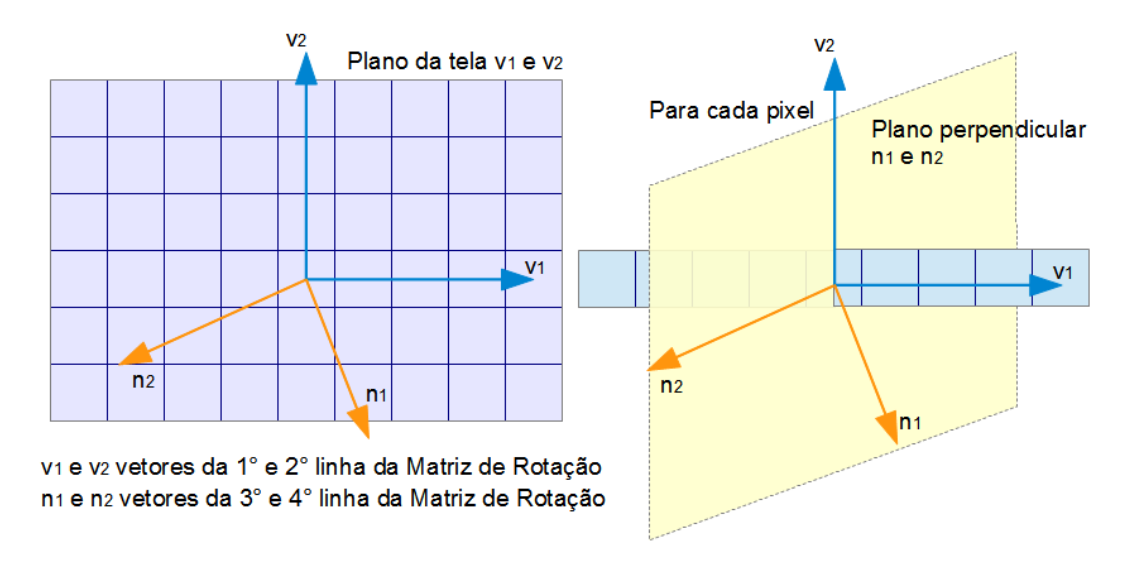

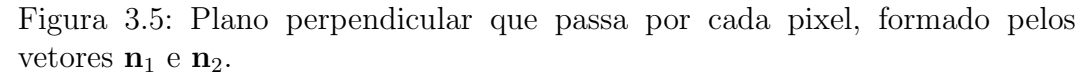

Listing 3.3: Cálculo do origem do raio

```
void main () {
  ...
  ray.ori = pixel.x * v1 + pixel.y * v2;
  ...
}
```
A próxima seção descreverá sobre a geração de raios.

# 3.4.4 Geração de raios

Por cada pixel passa um plano perpendicular, formado pelos vetores  $n_1$  e  $n_2$ , que correspondem às duas últimas linhas da matriz de rotação A. Pode-se observar na direita da Figura 3.5.

Para visualizar a variedade deve-se gerar os raios no plano perpendicular a cada pixel. Para isso são executados os seguintes passos para gerar a direção de cada raio:

- 1. Criar dois valores aleatórios  $r_1$  e  $r_2$ , sendo valores aleatórios uniformemente distribuídos em  $[0, 1]$ .
- 2. Calcular:

 $\alpha_1 = -1 + 2 * r_1$  $\alpha_2 = -1 + 2 * r_2$ 

- 3. Calcular  $\mathbf{d} = \alpha_1 \mathbf{n}_1 + \alpha_2 \mathbf{n}_2$
- 4. Normalizar  $\mathbf{d} = \frac{\mathbf{d}}{\mathbf{d} \mathbf{d}}$  $\|\mathbf{d}\|$

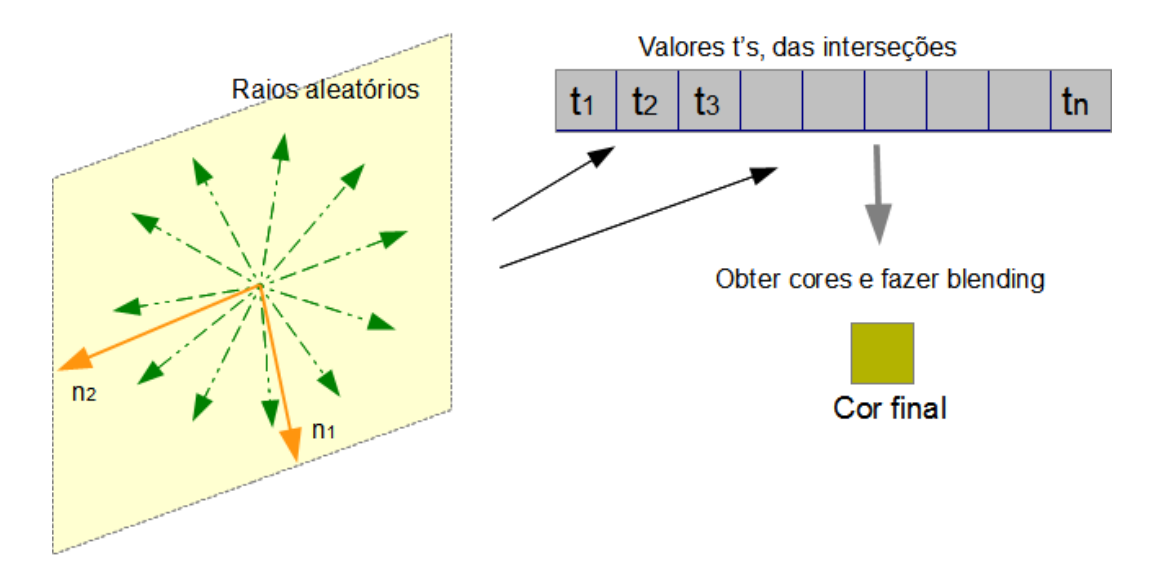

Figura 3.6: Raios aleatórios, e o cálculo da cor final.

Na parte esquerda da Figura 3.6 é ilustrada uma imagem dos raios gerados ao redor do plano  $n_1$  e  $n_2$ . A próxima seção descreve a busca pelas raízes da função  $F$  que intercepta o raio.

## 3.4.5 Encontrando as raízes

Para cada raio lançado se deve encontrar as interseções com a variedade. Para isso usamos os conceitos descritos na seção 2.3, onde é descrito o método da bisseção para determinação das raízes de uma função. Vale observar que na linguagem do *shader* não é permitido escrever funções recursivas, e, por isso, o método da bisseção teve que ser implementado em sua versão iterativa, ver Algoritmo 3.1.

O algoritmo percorre a hierarquia das hiperesferas representadas pela ´arvore 16-Tree. Para cada hiperesfera, primeiramente determina-se quais s˜ao os valores de  $t_{min}$  e  $t_{max}$  através do cálculo de interseção analítico entre um raio e uma esfera, ver subseção 2.3.2. Esse cálculo é feito muito rapidamente, e com isso consegue-se procurar as ra´ızes apenas nas hiperesferas que esse raio intercepta. Pode-se observar na Figura 3.7 a interseção entre um raio e uma esfera para determinar os valores de  $t_{min}$  e  $t_{max}$ . Se a hiperesfera tem filhos, ou seja não é folha, procurar por  $t_{min}$  e  $t_{max}$  nas hiperesferas filhas. Se a hiperesfera é uma folha, então com os valores de  $t_{min}$  e  $t_{max}$  pode-se encontrar a interseção do raio com a variedade implícita usando o método descrito na subseção 2.3.3, onde é utilizado o método de intervalos composto com o algoritmo da bisseção para encontrar as raízes, observar a Figura 3.8.

Se existem interseções, então são salvos os valores de  $t$  e os respectivos

Algorithm 3.1 Algoritmo da bisseção iterativo, implementado na GPU. **Require:**  $s_1 \neq s_2$ , numIter > 0, Approximation > 0 **Ensure:**  $p_m$  fica muito perto da variedade F. 1: **function** BISECTIONITERATIVE $(p_1, p_2, s_2)$   $\Rightarrow s$ : Sinal do valor de  $F(p)$ . 2: for  $i \leftarrow 0$  to numIter do 3:  $p_m \leftarrow (p_1 + p_2)/2$ 4:  $f_m \leftarrow F(p_m)$ 5: if  $abs(f_m) < Approximation$  then 6: **break**  $\triangleright$  Sair porque se encontrou uma raiz. 7: end if 8:  $s_m \leftarrow \text{Sinal}(f_m)$ 9: if  $s_m \neq s_2$  then 10:  $p_1 \leftarrow p_m$ 11: else 12:  $s_2 \leftarrow s_m$ 13:  $p_2 \leftarrow p_m$ 14: end if 15: end for 16: **return**  $p_m$   $\triangleright$   $p_m$  é uma raiz. 17: end function

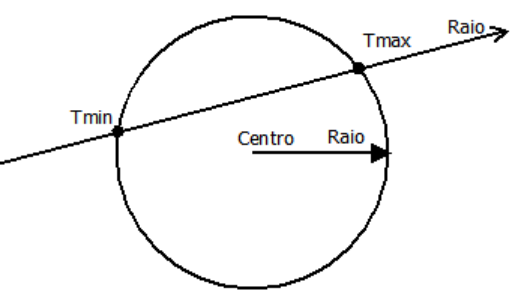

Figura 3.7: Calculando os valores  $t_{min}$  e  $t_{max}$ .

pontos de interseção. Pode acontecer que tenham muitas interseções, e por isso, apenas serão salvos os  $n$  menores valores de  $t$  com seus respectivos pontos.

O passo seguinte é obter as cores com a iluminação e fazer blending desses pontos, isso será descrito na próxima seção.

### 3.4.6 **Iluminação**

Para fazer a iluminação é utilizado o modelo de Phong, cujos conceitos básicos foram descritos na seção 2.5.

O vetor dos pontos de interseções dos valores  $t$ , é percorrido de trás para frente, onde para cada ponto é calculado a normal da variedade, e com o modelo de iluminação é obtido a cor do ponto, o qual é misturado como o seguinte ponto, segundo o equação de blending: cor = cor<sub>n</sub>(1.0 –  $\alpha$ ) + cor<sub>n−1</sub> \*  $\alpha$  com (3)<br>  $\frac{32}{22}$  =  $\frac{32}{21}$  =  $\frac{32}{21}$  =  $\frac{32}{21}$  =  $\frac{32}{21}$  =  $\frac{32}{21}$  =  $\frac{32}{21}$  =  $\frac{32}{21}$  =  $\frac{32}{21}$  =  $\frac{32}{21}$  =  $\frac{32}{21}$  =  $\frac{32}{21}$  =  $\frac{32}{21}$  =  $\frac{32}{21}$  =  $\frac{32}{21}$  =  $\frac{3$ 

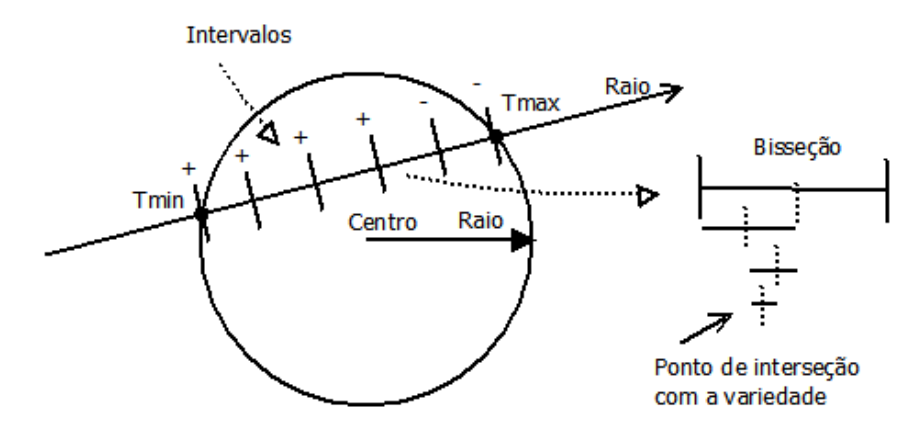

Figura 3.8: Método de intervalos composto com o algoritmo de bisseção.

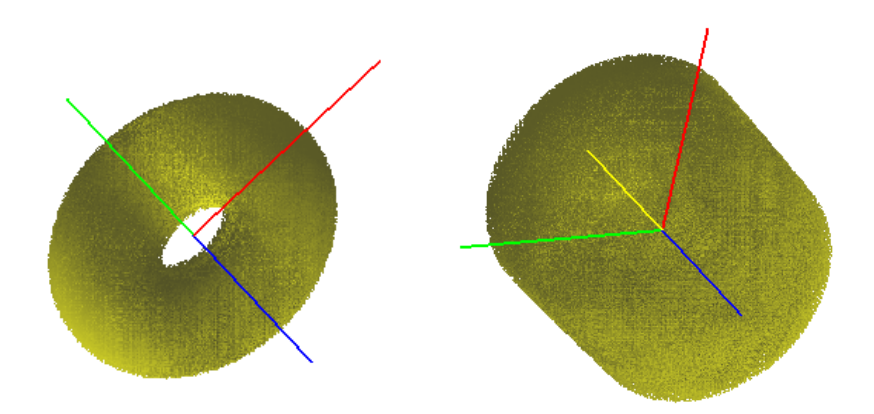

Figura 3.9: Iluminação da função  $F(x, y, z, w) = w - (x^2 + y^2 + z^2 + R^2 - z^2)$  $(r^2)^2 + 4R^2(x^2 + y^2)$  com  $R = 2$  e  $r = 1$ , nos ângulos: esquerda  $(\theta_1 = 0.75, \theta_2 = 1)$  $0.75, \theta_3 = 0.0, \theta_4 = 0.0, \theta_5 = 0.0, \theta_6 = 0.0$ ) e direita  $(\theta_1 = 0.75, \theta_2 = 0.75, \theta_3 =$  $0.75, \theta_4 = 0.75, \theta_5 = 0.0, \theta_6 = 0.0$ .

Na Figura 3.9, podem ser observados dois exemplos usando o modelo de iluminação com uma fonte de luz.

### 3.4.7 Silhueta e bordo do domínio

Com o propósito de melhorar a visualização são adicionados dois atributos: a silhueta e o bordo do domínio.

#### Silhueta

A silhueta é definida como sendo os pontos da variedade onde sua normal é perpendicular aos dois vetores observadores, isto é:

$$
\nabla F(\mathbf{p}) \cdot \mathbf{n}_1 = 0 \& \nabla F(\mathbf{p}) \cdot \mathbf{n}_2 = 0 \tag{3-3}
$$

A Figura 3.10 ilustra os pontos de silhueta.

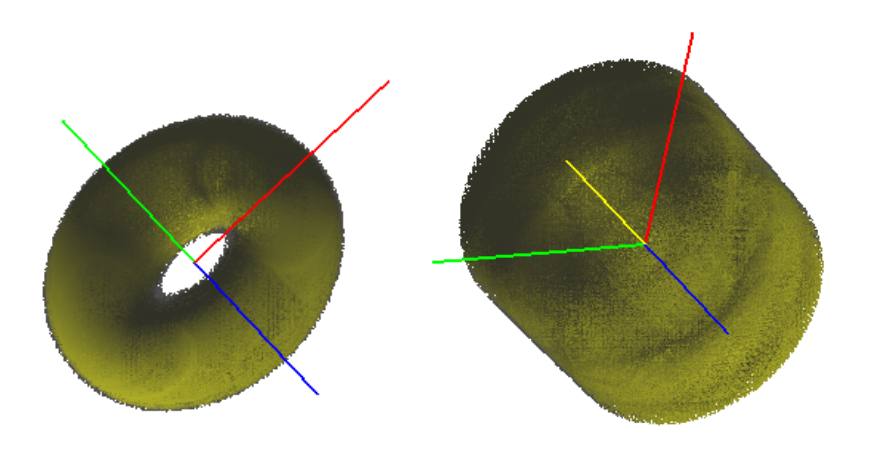

Figura 3.10: Silhueta da função  $F(x, y, z, w) = w - (x^2 + y^2 + z^2 + R^2 - r^2)^2 +$  $4R^2(x^2 + y^2)$  com  $R = 2$  e  $r = 1$ , nos ângulos: esquerda  $(\theta_1 = 0.75, \theta_2 = 1)$  $0.75, \theta_3 = 0.0, \theta_4 = 0.0, \theta_5 = 0.0, \theta_6 = 0.0$ ) e direita  $(\theta_1 = 0.75, \theta_2 = 0.75, \theta_3 =$  $0.75, \theta_4 = 0.75, \theta_5 = 0.0, \theta_6 = 0.0$ .

#### Bordo do domínio

As variedades podem estender-se ao infinito, mas elas são calculadas e analisadas em um domínio dado pelo usuário que corresponde a hipercaixa [h]. Dessa forma, a variedade implícita pode intersectar o borda da caixa e esses pontos de interseção serão realçados nas imagens geradas. Para isso, define-se uma distância mínima ao bordo. Os pontos que distam menos do que essa tolerância do bordo também serão realçados.

Na Figura 3.12 pode-se observar o processo de iluminação, considerando a silhueta, o bordo do domínio. Em todos os casos é utilizada somente uma fonte de luz.

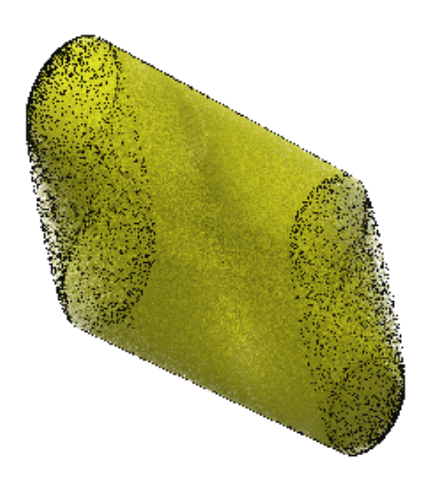

Figura 3.11: Bordo do domínio da função  $F(x, y, z, w) = w - (x^2 + y^2 + z^2 + z^2)$  $(R^2 - r^2)^2 + 4R^2(x^2 + y^2)$  com  $R = 2$  e  $r = 1$ , nos ângulos  $(\theta_1 = 1.1, \theta_2 = 1)$  $1.1, \theta_3 = 1.1, \theta_4 = 1.1, \theta_5 = 1.1, \theta_6 = 1.1$ , com 10 raios.

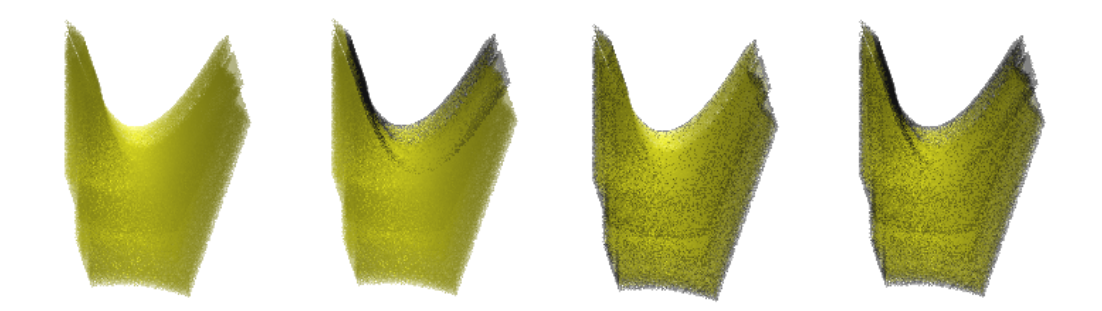

Figura 3.12: Processo de iluminação, começando da esquerda: iluminação só com fontes de luz, só desenhando a silhueta, só desenhando o bordo e a iluminação completa, variedade da função  $F(x, y, z, w) = w - (x^2 + y^2 + z^2 + z^2)$  $(R^2 - r^2)^2 + 4R^2(x^2 + y^2)$  com  $R = 2$  e  $r = 1$ , nos ângulos  $(\theta_1 = 1.13, \theta_2 =$  $1.13, \theta_3 = 1.13, \theta_4 = 0.75, \theta_5 = 0.75, \theta_6 = 0.75$ , com 100 raios.